# Java 读取资源、配置文件

作者: kevin2020

- 原文链接:https://ld246.com/article/1513782913405
- 来源网站: [链滴](https://ld246.com/member/kevin2020)
- 许可协议:[署名-相同方式共享 4.0 国际 \(CC BY-SA 4.0\)](https://ld246.com/article/1513782913405)

## **Class与ClassLoader**

写java代码时常常需要加载一些外部的资源,通常我们会使用全路径名加载一份资源,比如: C:\Users XXX\Desktop\abc.jpg

但是,有些时候我们需要加载的是源代码路径下的资源或者配置文件等等,更习惯于使用相对路径, 者直接给一个文件名,就希望能够找到我们需要的配置文件。

如何做到?

### **常见的方法是使用了 class.getResource 或 classloader.getResource 并且使用绝对路径是一个很差的方式,它会导致你的程序移植性很差,尽量使用相对路径**

```
这两个方法看起来很相似,他们直接有什么区别?
查看源代码:
```

```
Class.getResourceAsStream(String name)
```

```
public InputStream getResourceAsStream(String name) {
```

```
 name = resolveName(name);
```

```
 ClassLoader cl = getClassLoader0();
```

```
if (cl=null) {
```
// A system class.

```
 return ClassLoader.getSystemResourceAsStream(name);
```

```
 }
```

```
 return cl.getResourceAsStream(name);
```
#### }

上面的代码可以看出, Class.getResourceAsStream(String name) 最终还是调用了 classloader.get esourceAsStream(String name) 。

但是两者还是有一些区别的,注意 name =resolveName(name)这一行, Class.getResourceAsStre m(String name)在这里做了一些处理:

```
Class.resolveName(String name)
```

```
private String resolveName(String name) {
  if (name == null) {
```
return name;

```
 }
```

```
 if (!name.startsWith("/")) {
```
Class  $c = \text{this}$ ;

```
 while (c.isArray()) {
```

```
 c = c.getComponentType();
   }
   String baseName = c.getName();
   int index = baseName.lastIndexOf('.');
  if (index != -1) {
     name = baseName.substring(0, index).replace('.', '/')
       +"/"+name;
   }
 } else {
```

```
name = name.substring(1);
```

```
 }
```
return name;

```
}
```
现在看这段代码还有点云里雾绕,不妨写几行代码测试一下,看看这段代码到底在干嘛:

public class App {

```
 public static void main(String[] args) {
```
 System.out.println("App.class.getClassLoader().getResource(\"\") : " + App.class.getClass oader().getResource(""));

 System.out.println("App.class.getClassLoader().getResource(\"/\") : " + App.class.getClass oader().getResource("/"));

System.out.println("App.class.getResource(\"\") : " + App.class.getResource(""));

System.out.println("App.class.getResource(\"/\") : " + App.class.getResource("/"));

}

}

#### 输出

App.class.getClassLoader().getResource("") : file:/D:/workspace/eclipse/cluster/TestClassloade /bin/

App.class.getClassLoader().getResource("/") : null

App.class.getResource("") : file:/D:/workspace/eclipse/cluster/TestClassloader/bin/space/yukai

App.class.getResource("/") : file:/D:/workspace/eclipse/cluster/TestClassloader/bin/

虽然上面的代码使用了getResource,但与getResourceAsStream大同小异。

可以看到,

calssloder.getResource("")方法返回了classpath根路径 (eclipse工程中, 编译生成的类文件存放在/ in目录下);

calssloder.getResource("/")方法返回null, 说明calssloder.getResource不支持以"/ "开头的参数;

class.getResource("")方法返回了App.class所在的路径;

class.getResource("/")与calssloder.getResource("")表现一致,返回了classpath的根路径

再回顾上面的代码,是否有一点明白了呢?

### **读取jar包所在的位置**

有时候需要知道jar包所在的位置,比如我们的项目需要一个默认的日志文件输出路径,这个路径就可 是运行时jar包所在的目录。如何获取jar包所在的目录?

URL url = App.class.getProtectionDomain().getCodeSource().getLocation();

String path = url.toURL().getPath();

注意,上面的方法仅适用jdk1.5及以上

## **附实际使用方式**

```
1. package com.zkn.newlearn.others; 
2. 
3. import java.io.IOException; 
4. import java.io.InputStream; 
5. import java.util.Properties; 
6. 
7. import com.zkn.newlearn.gof.singleton.SimpleFactoryTest01; 
8. 
9. /*10. * 读取资源文件的五种方式 
11. * @author zkn 
12. */
13. 
14. public class ClassReadResourceDemo { 
15. 
16. public static void main(String[] args) { 
17. /**18. * 第一种方式 用类加载器读取资源文件。 
19. * 适用情形: 资源文件和类文件在不在同一目录都可以。
20. <br>
* 注意: getResourceAsStream里的参数要
```

```
21. * 写资源文件的全限定路径,包名+文件名 
22. * 开头千万不要写"/" 
23. */ 
24. InputStream is = ClassReadResourceDemo.class. 
25. getClassLoader().getResourceAsStream("com/zkn/newlearn/io/config.propertie
"); 
26. Properties prop = new Properties(); 
27. try { 
28. prop.load(is); 
29. System.out.println(prop.getProperty("key")); 
30. is.close(); 
31. } catch (IOException e) { 
32. e.printStackTrace(); 
33. } 
34. 7**35. * 第二种写法: 用class.getResourceAsStream()(其实还是用的类加载器)
36.         * 适用情形: 如果资源文件和类文件在同一包下, 直接写资源文件的名称就行了,
37. * 注意: 资源文件的名称前面不需要加"/"
38. */ 
39. is = ClassReadResourceDemo.class.getResourceAsStream("config.properties"); 
40. try { 
41. prop.load(is); 
42. System.out.println(prop.getProperty("key")); 
43. is.close(); 
44. } catch (IOException e) { 
45. e.printStackTrace(); 
46. } 
47. 7^{**}48. * 第三种写法: 用class.getResourceAsStream()(其实还是用的类加载器)
49. * 适用情形: 这个写法适用的情形是资源文件和类文件不在同一个目录下的情况
50. * 注意:开头一定要加上"/" 
51. */52. is = ClassReadResourceDemo.class.getResourceAsStream("/com/zkn/newlearn/io/c
nfig.properties"); 
53. try { 
54. prop.load(is); 
55. System.out.println(prop.getProperty("key")); 
56. is.close(); 
57. } catch (IOException e) {
58. e.printStackTrace(); 
59. } 
60. /**61. * 第四种写法:用class.getResourceAsStream() 
62. * 适用情形: 这种写法适用于资源文件在根目录下的情况
63. * 注意:文件名称前面一定要加上"/" 
64. */ 
65. is = ClassReadResourceDemo.class.getResourceAsStream("/config.properties"); 
66. try { 
67. prop.load(is); 
68. System.out.println(prop.getProperty("key")); 
69. is.close(); 
70. } catch (IOException e) { 
71. e.printStackTrace(); 
72. }
```
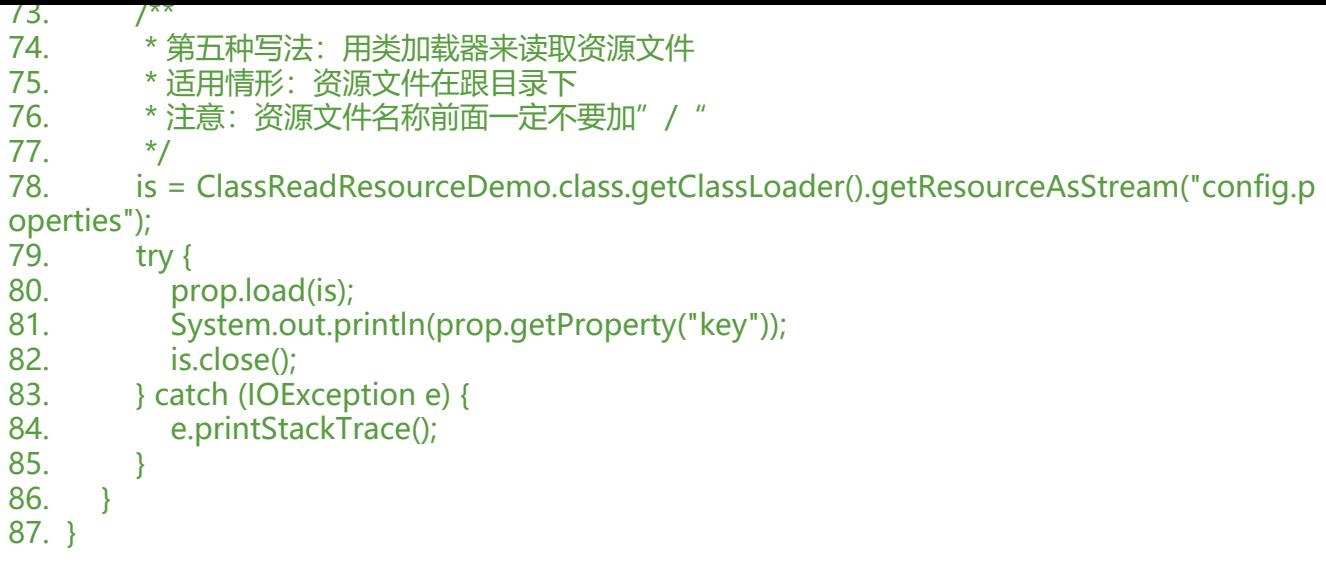